# **Java**プログラミング授業におけるエレメント空欄補充問題 の実践

塔娜1,a) 舩曵 信生1,b) 石原 信也1,c)

概要:本グループでは,プログラミング言語 Java の学習支援のために,Web を用いた Java プログラミン グ学習支援システム JPLAS(Java Programming Learning Assistant System) を開発している.JPLAS で は、Java の初学者を対象としたエレメント空欄補充問題を提供しており、グラフ理論を用いた解の一意性 を充たす問題生成のためのアルゴリズムを提案している.今回,本アルゴリズムを用いてエレメント空欄 補充問題を生成し,本学科の Java プログラミング授業で実践活用した結果を報告する.

# **1.** はじめに

オブジェクト指向のプログラミング言語 Java は,開発環 境,堅牢性,可搬性などに優れ,エンタープライズシステ ムから組み込みシステムに至るまで,産業界で広く利用さ れている.そのため,産業界からは,Java 言語技術者の育 成が強く求められている. 実際,大学,専門学校など多く の教育機関で,Java プログラミング教育が行われている.

本グループでは,Java プログラミング学習支援を目的と して,Web を用いた *Java* プログラミング学習支援システ ム *JPLAS(Java Programming Learning Assistant System)* を提案・開発している [1]-[3]. JPLAS では、教員の負担を 軽減しながら,学生の自宅などでのプログラミング学習を 支援するために,Web サーバにおいて,演習課題に対す る学生からの解答をオンラインで自動採点することを基本 としている. これにより、学生は、Web ブラウザを用いて JPLAS サーバにアクセスし、プログラミング課題への解 答を繰り返し行うことを狙いとしている.

JPLAS では、様々なレベルの学生に対応するために、3 種類の問題を提供している.その一つとして,模範とな る良質の Java コードの中から学ぶべきエレメント(Java コードの基本単位)を空欄とし、そこに正しいエレメント の入力を要求するエレメント空欄補充問題を実装してい る [2][3].本問題は,主に Java の文法などを学ぶ Java プ ログラミング初学者を対象としている.

エレメント空欄補充問題では,1)Java コードの中で学習 すべきエレメントの空欄化(問題生成), 2) 各空欄へのエ レメントの入力(解答),3)空欄化前のエレメントとの比 較(採点)の3段階で学習が進められる. 空欄エレメント は, 予約語に加え,識別子,文法記号としている.予約 語は,Java の文法で定められた機能を提供するための固 有の文字列である.ここで,"System","out","String" は,本来予約語ではないが,学習すべき Java の重要なエ レメントであるため,本研究では予約語に含めている.識 別子は,データを格納するためのメモリのアドレスやクラ ス、メソッドを参照する語である. 文法記号は、それ以外 の Java の文法に密接に関係する記号である. 本研究では, <sup>"</sup>. " ( ドット), " , " (カンマ), " : " (コロン), " ; " (セミコロン),左右の波括弧"*{*, *}*",丸括弧" (, ) "とし ている.Java プログラミング学習では,これらの正しい使 い方の習得が必須である.

Java コードの中で,それらのエレメントを無作為に空欄 化した場合,文法的には,空欄化前のエレメントが一意の 正しい解とならないと言った問題が生じる.サーバで採点 する際に,学生の解答が文法上正しいが,空欄化前のエレ メントと異なるために誤りと判断され,学生に混乱を与え る恐れがある.また,無作為の空欄化では,得られた問題 の難しさを制御することができず、学習の進捗状況や学生 のレベルに応じて適切な難しさを有する問題の提示が困難 となる.

そのため,以上の問題点の解決のために,グラフ理論を 応用した空欄語選択アルゴリズムを提案している. 本アル ゴリズムでは,Java コードの中で空欄化候補となるエレ

<sup>1</sup> 岡山大学大学院自然科学研究科 Graduate School of Natural Science and Technology, Okayama University 3-1-1 Tsushimanaka, Okayama 700- 8530, Japan

a) pad71zj8@s.okayama-u.ac.jp

b) funabiki@okayama-u.ac.jp c) n.ishihara@okayama-u.ac.jp

メントを点とし,同時に空欄化した場合にも解の一意性を 充たすエレメント間に辺を設けたグラフを作成し、そのク リークを探索することで,空欄エレメントの選択を行う. クリークは、グラフ理論の重要な概念であり、互いに辺で 接続されている点のみで構成される部分グラフ(完全部分 グラフ)である [4].グラフの極大となるクリークを探索す ることで,与えられた Java コードに対して,空欄エレメ ント数を最大とする問題の生成が可能となる. 教員は、そ の中から,今回の出題レベルに適した空欄エレメントを選 択することで,エレメント空欄補充問題を作成する.

本アルゴリズムを用いてエレメント空欄補充問題を生成 し,その実践として 2014 年 10 月より,本学科の Java プロ グラミング授業に適用している.毎週 49 名の学部 2 年生 に対して,JPLAS により,エレメント空欄補充問題の演習 問題を提供した.そして,4 週目に小テスト,10 週目にア ンケート調査による効果測定を行った. その結果, JPLAS の適用が Java プログラミング学習の興味を向上すること が確認された.

本論文の構成は以下の通りである. まず、2章で、JPLAS のエレメント空欄補充問題を紹介する. 次に, 3 章で, 解 の一意性を充たす空欄エレメントの条件を示す.4 章で, 空欄エレメント選択アルゴリズムを示す. 5 章で、エレメ ント空欄補充問題の授業適用結果を述べる. 最後に, 6 章 で本研究のまとめと今後の課題を示す.

# **2. JPLAS** のエレメント空欄補充問題

本章では,Java プログラミング学習支援システム JPLAS に実装されているエレメント空欄補充問題の概要とその問 題点を示す.

### **2.1 JPLAS** のプラットフォーム

JPLAS は、Java プログラミングの自宅学習を容易とす るため, Web アプリケーションとして開発されている. サーバ OS に Linux,Web サーバ兼アプリケーションサー バに Tomcat,データベースに MySQL を利用し,サーバ プログラムは JSP, Servlet で記述されている [5][6]. 学生 は、Web ブラウザを用いてサーバにアクセスし、JPLAS のサービスを受ける.

# **2.2** エレメント空欄補充問題の流れ

エレメント空欄補充問題では,Java 初学者のプログラミ ング学習支援を目的としている. まず、1) 教員が問題に適 した(模範となる) Java コード(問題コード)を選び, そ の中で学習すべきエレメントを空欄化することで問題を作 成する. 次に, 2) 学生が各空欄にエレメント (スペル) を 入力することで解答する. 最後に, 3) サーバで空欄化前の エレメントとの比較により解答の検証(採点)を行う. 空 欄エレメントには,Java の予約語,識別子,文法記号とし

ている.教員は,問題コードの中からそれらを,空欄化さ れたエレメントが一意の正解となるように,適切に選択す る必要がある.

# **2.3** 空欄補充問題の手順

JPLAS では, 上記 1) の手順は, ①問題コードのデー タベース登録,*⃝*2 問題コードの選択,*⃝*3 問題コードからの 空欄エレメント選択による問題作成,*⃝*4 問題および正解の データベース登録,*⃝*5 問題選択による演習課題の作成,で 進められる. これらは教員のみ,可能としている. 2)の 手順は, ①演習課題の選択, 2空欄エレメントのスペル入 力による解答と提出,で進められる.これらは教員,学生 で可能としている.3)の手順は,*⃝*1 正解エレメントとの 比較による正誤判定,*⃝*2 判定結果の表示,で進められる.

教員には,学生の個別指導や成績評価のために,全学生 の全課題の最終解答結果(正誤判定結果)と繰り返し回数 の参照を可能としている. 繰り返し回数は、学生が各課題 に対して解答を再提出した回数であり,学生の個別指導の 参考とするためのものである.また,学生には,自身の課 題の取り組み状況を認識させるため,全課題の全解答結果 と解答日時の参照を可能としている. 更に、匿名で全学生 の正答課題数をグラフで示し,互いに比較可能とする,ラ ンキンググラフ表示機能を有している.これにより学生間 で正答数を競争し合うことで,本問題への意欲を高めるこ とを期待している.

### **2.4** 空欄エレメント選択の困難さ

以上の手順において,教員によるエレメント空欄エレメ ント選択の作業は,非常に困難である.これは,JPLAS では空欄化前のコード中のエレメントを一意の正解として いるのに対し,文法的にはそれとは異なるエレメントでも 正解となる場合が頻繁に生じるためである. 本グループで は,この問題点に対して,解の一意性を充たすための空欄 エレメント選択の条件を示した上で,グラフ理論を用いた アルゴリズムを提案している.

# **3.** 一意性のための空欄エレメント選択条件

本章では,解の一意性を充たすための空欄エレメント選 択条件を示す. 本条件では、Java コード中の空欄候補のエ レメントを,空欄化禁止,グループ選択,ペア選択,単独 選択の 4 種類に分類した上で,それぞれでの空欄エレメン ト選択方法を与える.

### **3.1** 空欄化禁止

ここでは,空欄化した場合に解の一意性を満たさない可 能性の高いエレメントについての条件を明らかにし,それ らのエレメントを空欄化しないこととする. 以下に、本研 究での条件を示す.

IPSJ SIG Technical Report

(1) 1 度しか出現しない識別子

Java の言語仕様では,クラス名,メソッド名,変数 名,フィールド名などの識別子を,そのルールの下で 自由に与えることができる.そのため,問題コードの 中で 1 度しか出現しない,これらのエレメントが空欄 化された場合,解の一意性が保障できないため,空欄 化しないこととする.

- (2) (1) に対応するデータ型宣言 例えば,"データ型 *num* = 10;"において,変数 *num* が問題コード中に 1 度しか出現しない場合,こ の"データ型"が空欄化された場合の解として,*int*, *short*,*long* の 3 つが挙げられる.そのため,(1) で示 した識別子の宣言するデータ型宣言を,空欄化しない こととする.
- (3) 演算子

問題コード中の演算式における,算術演算子 +,*−*, *∗*,*/*,比較演算子 *<*,*>*,*<*=,*>*=,==,! =,論理 演算子 &,*|*,^,! が空欄された場合,その演算式に対 する適切な説明がない場合には,正しい演算子を解答 することが出来ないため,空欄化しないこととする.

(4) アクセス修飾子

アクセス修飾子と呼ばれる,*public*,*protected*, *private* は,それが指定する変数やクラスに対して,参 照可能となるクラスの範囲(スコープ)の制御に用い られる.問題コードのクラスが 1 つのみの場合,いず れのアクセス修飾子も文法的に正しくなるため,空欄 化しないこととする.

# **3.2** グループ選択

問題コードにおいて,互いに関連する複数のエレメント を 1 つのグループとし,同じグループの中の全てのエレメ ントを同時に空欄エレメントに選択しないこととする. 前 述の空欄化禁止における (1),(2) は,1 エレメントのみで グループを形成する場合に該当する.

**(1)** 2 度以上出現する識別子

Java コードにおいて,変数,クラス,メソッドが, 特定の名前(識別子)で参照される範囲はスコープと 呼ばれる.同一スコープの同一名の識別子全てを空欄 化した場合,問題から一意にそれを定めることが出来 ない.そのため,同一スコープの同一名の識別子を 1 つのグループとして,その中から少なくとも 1 つを空 欄化しないこととする.

### **(2)** 式の変数のデータ型宣言

例えば,式 *sum* = *data*1+*data*2 において,全ての変 数 *sum*,*data*1,*data*2 のデータ型が一致しなければな らない. そのため、これらの変数のデータ型宣言を1つ のグループとする.ここで,*sum* = *data*1+(*int*)*data*3 のように,変数がキャスト宣言されている場合,キャ

スト中のデータ型宣言をそのグループに含める.また, 変数の代わりに、以下のコード1のように、戻り値の あるメソッドが代入式に含まれる場合も,そのメソッ ドのデータ型宣言をグループに含める.

コード 1: 戻り値のあるメソッド

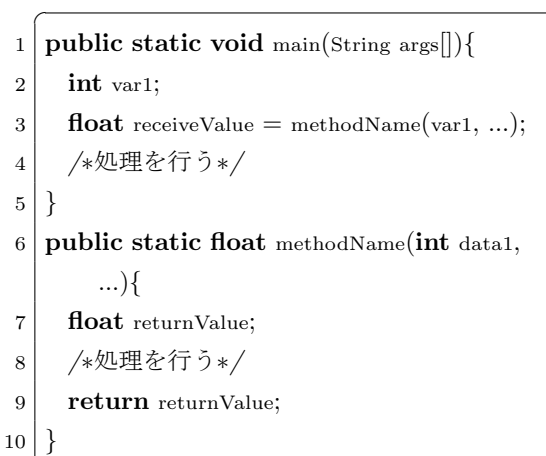

- **(3)** 戻り値とメソッドのデータ型宣言
	- コード1のように,戻り値のあるメソッドでは, メソッドのデータ型と戻り値のデータ型(ここでは, float) が一致しなければならないため、これらのデー タ型宣言を 1 つのグループとする.

 $\begin{pmatrix} 1 & 1 & 1 \\ 1 & 1 & 1 \\ 1 & 1 & 1 \end{pmatrix}$ 

**(4)** 引数のデータ型宣言

コード 1 のように,引数を用いてメソッドを呼び出 す場合,このメソッドに渡す引数のデータ型とメソッ ドの仮引数のデータ型(ここでは、int)が一致しなけ ればならないため,これらのデータ型宣言を 1 つのグ ループとする.

**(5)** 同一データ型宣言の複数グループの統合 データ型宣言に関する条件 (2)~(4) において,同一 のデータ型宣言が 2 つ以上のグループに属する場合, それらの全グループでのデータ型宣言が一致する必 要がある.そのため,それらを 1 つのグループに統合 する.

# **3.3** ペア選択

問題コードにおいて,ペアで出現するエレメントを同時 に空欄エレメントに選択しないこととする.ペアで出現す るエレメントとして,例えば,*if − else* といった予約語が 挙げられるが,それらを同時に空欄化した場合,解の一意 性を充たさない可能性が高くなる.以下にペアとなるエレ メントの組合せを示す.

**(1)** 連続出現のエレメント

問題コード中の同一ステートメントで,連続して出 現する 2 つのエレメントを, ペアとする.また、連続 していないが, "."(ドット)で繋がれた 2 つのエレ メントもペアとする.

**(2)** 式の変数

式 *ans* = *data*1 *∗ data*2 や式 *sum* = *data*1 + *data*2 において,変数 *data*1,*data*2 は順不同であり,*data*1, *data*2 の両方を同時に空欄化した場合,解が 2 通りで きてしまうため、これらの変数をペアとする. 更に, *∗*,+ で繋がれた変数が 3 つ以上存在する場合,それ らの任意の組合せをペアとする.

**(3)** 対となる予約語

*if − else* など,対となる予約語をペアとする.これ には,以下の 7 種類が含まれる.

- *•* if else
- *•* switch case default
- *•* do while
- *•* try catch finally
- *•* class extends
- *•* interface extends
- *•* interface implements

但し,対となる予約語であっても,コード上で対応 していない予約語同士は,この条件から除外する.

**(4)** 対となる文法記号

Java コード中の括弧や波括弧は、記入漏れに気づき にくいことが多く,Java 初学者には,まず,それらを 確認する習慣を身に付けさせることが必要である. し かし,対となる括弧・波括弧の両方を同時に空欄化し た場合,それらを不要とする解が生じる可能性がある ことから,それらをペアとする.

# **3.4** 単独選択

上記以外のエレメントが空欄化された場合には、解の一 意性を充たすため,単独で空欄化可能とする.

# **4.** 空欄エレメント選択アルゴリズム

本章では,前章で述べた空欄エレメント選択条件に従 い,グラフ理論を用いた空欄エレメント選択アルゴリズム を示す.

# **4.1** アルゴリズムの方針

本アルゴリズムでは,まず,問題コード中の空欄化候補 のエレメントを点として,同時に空欄化した場合に解の一 意性を充たさないエレメントの間に辺を設けた制約グラフ を生成する.次に、その補グラフを求めることで、適合グ ラフを生成する. そして、そのクリークを探索することで, 解の一意性を充たす、極大数の空欄エレメントを選択する.

# **4.2** 制約グラフの生成

制約グラフは,空欄化候補のエレメントを点,同時に空 欄化すべきでないエレメント間を辺で表現した単純グラフ である.

### **4.2.1** 点の生成

問題コードの全空欄化候補のエレメント(予約語,識別 子,文法記号)を制約グラフの点として表現する. これら のエレメントは, jFlex[14], jay[15] を用いた字句解析によ り収集する.

jFlex は、Java で書かれた Java 用の字句解析ルーチン生 成系である.字句解析では,コードの文字列を文法的に意 味のある最小単位(字句)の列に変換する. コードを読み 込み,そのエレメントをシンボルとして分解し,分解した 字句を予約語,識別子,文法記号,即値のいずれかに分類 する. 例えば, int sum = data1 + data2; は, int, sum, =,data1,+,data2,; に分解される.ここで,JFlex は, 予約語,文法記号,即値はそれぞれに分類するが,識別子 が変数,クラス,メソッドのいずれかであることは分類で きない. そのために, jay を併用する. jay は LALR 法を 用いるパーザ(構文解析プログラム)を生成する構文解析 生成系であり,JFlex によって字句解析されたデータを, 構文解析することによって識別子の分類を行う.

### **4.2.2** 点の付加情報

各空欄化候補の点には,以上の解析によって得られる, 以下の付加情報を保存しておく.

表 1: 点の付加情報

| 記号     | 意味                   |  |  |  |
|--------|----------------------|--|--|--|
| sym    | エレメントの種類             |  |  |  |
| line   | 問題コードの総行数            |  |  |  |
| column | エレメントの出現行での順番        |  |  |  |
| value  | 変数の場合は変数名,それ以外は null |  |  |  |
| count  | 問題コードでのエレメントの出現回数    |  |  |  |
| order  | 問題コードでのエレメントの出現順     |  |  |  |
| group  | エレメントを括る波括弧の順番       |  |  |  |
| depth  | エレメントを括る波括弧の深さ       |  |  |  |

# **4.2.3** 空欄化禁止エレメントの削除

前章で示した空欄化禁止のエレメントに対応する点を, 制約グラフから削除する.これは,これらのエレメントは, 以降の処理において,空欄エレメントとして選択しないた めである.

### **4.2.4** 辺の生成

次に,前章のグループ選択,ペア選択に含まれる空欄化 候補のエレメントに対応する点に対して、辺を設ける.ま ず、グループ選択では、1つのグループに含まれる点の中 から,1 つの点をランダムに選択した上で,その点と同じ グループの他の点との間に辺を設ける. これにより、各グ ループにおいて,少なくとも 1 つの点が空欄エレメントに 選択されない.次に、ペア選択では、1つのペアを形成す る2点間に辺を設ける. これにより、各ペアにおいて、少 なくとも 1 つの点が空欄エレメントに選択されない.

# **4.2.5** 制約グラフの例

コード 2 を用いて,制約グラフの生成について説明する. 図 1 に生成された制約グラフの一部を示す.

まず,点の生成について説明する. 例えば, 変数 var3 は, 本コードで 2 回出現している(9,10 行目)ことから,それ に対応する点を 2 つ生成する.また,System.out.println は, System, . (ドット), out, . (ドット), println の 5 つ に分けて点を生成する.

次に,辺の生成について,前章の空欄エレメント選択条 件毎に説明する.

**1)** 空欄化禁止の例

条件 (1) により,1 行目の Sample1 を空欄化禁止と する.条件 (3) により,9 行目の演算子\*を空欄禁止と する.条件 (4) により,3 行目の public を空欄化禁止 とする.そして,これらに対応する点を制約グラフか ら削除する.

**2)** グループ選択の例

条件 (2) により, 9 行目の 2 つの float をグループと する.10 行目で,条件 (3) により,8 行目のメソッド sampleMethod の float と 9 行目の変数 var3 の float を グループとする.5 行目で,条件 (4) により,4 行目の int と 8 行目の変数 p1 の int をグループとする.条件 (5) により, これらの float, int に関するグループをそ れぞれ統合する.そして,各グループの点の中からラ ンダムに1つを選択し、同じグループの他の点との間 に辺を設ける.

**3)** ペア選択の例

条件 (1) により,6 行目の System と out をペアとす る.条件 (4) により,2 行目の *{* と 12 行目の *}* をペア とする. そして、各ペアの2点間に辺を設ける.

**4)** 単独選択の例

1 行目の class,12 行目の return は単独で空欄化可 能なエレメントである.

```
コード 2: 制約グラフの例
1 class Sample1
2 {
3 public static void main(String args[]){
4 int var1 = 10;
5 float var2 = sampleMethod(var1);
6 System.out.println("indata="+var1+ "outdata="
              +var2);
7 }
8 static float sampleMethod(int p1){
9 float var3 = (float)(p1*1.08);10 return var3;
11 }
12 }
  \begin{pmatrix} 1 & 1 & 1 \\ 1 & 1 & 1 \\ 1 & 1 & 1 \end{pmatrix}
```
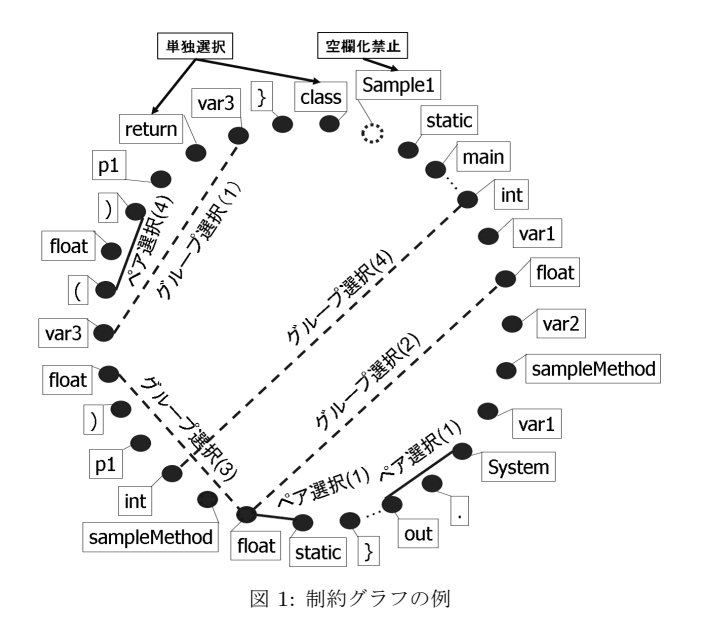

#### **4.3** 適合グラフの生成

次に、制約グラフの補グラフを求めることで、適合グラ フを生成する. 適合グラフでは、辺の存在する 2点を同時 に空欄化した場合に、解の一意性を充足する.

# **4.4** 適合グラフのクリークの抽出

解の一意性を充足する,最大数の空欄エレメントを選択 するために,貪欲法に基づくアルゴリズムを用いて,適合 グラフのクリークを抽出する. ここで、文法記号は、予約 語や識別子に比べ,問題コード中に非常に多く出現するこ とから,その空欄化数が全体の 1*/*3 以下となるように設定 する. これにより、文法記号が多く空欄化されることを防 いでいる.

本アルゴリズムでは,空欄エレメント数の最大化のため に,まず,次数最大の点を選択する.複数存在する場合, その中からランダムに1つ選択する。そして、選択された 点とその非隣接点を適合グラフから削除する. その後,文 法記号の空欄化数を数え,それが空欄化数の 1*/*3 を超える 場合,残りの文法記号をすべて削除する. これを,適合グ ラフが空となるまで繰り返す. 図2にアルゴリズムの流れ を示す.

## **5.** 授業適用による評価

本章では,JPLAS の授業への適用を通じて,エレメン ト空欄補充問題の実用性に関する評価を行う.

#### **5.1** 評価方法

空欄エレメント選択アルゴリズムを用いて,エレメント 空欄補充問題を 121 問(総空欄数は 1552)生成し,本学科 2 年生向け科目「応用プログラミング言語 II 」の受講生 49 名に自習課題として与えた. これらの問題コードは、表2

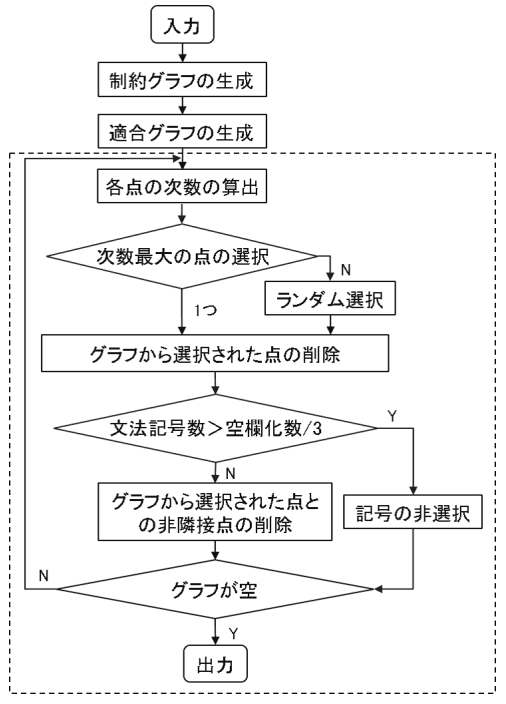

図 2: アルゴリズムの流れ

に示す授業の進捗に合わせて,テキスト [7]-[9],Web サイ ト [10]-[12] より収集した. 本科目は, Java 言語の文法に関 する座学およびプログラミング演習の週 2 コマの授業で進 められる,初学者を対象とした必修科目である.

本自習課題への取り組み結果を評価するため、5週目に, 小テストを実施した.また,10 週目に,アンケートを行っ た.その有効回答数は 46 人であった.

### **5.2** 自習課題の結果

表 2 に 2015 年 1 月 15 日時点での自習課題の解答結果を 示す.ここで,繰り返し回数は,学生が繰り返し解答を提 出した回数である.

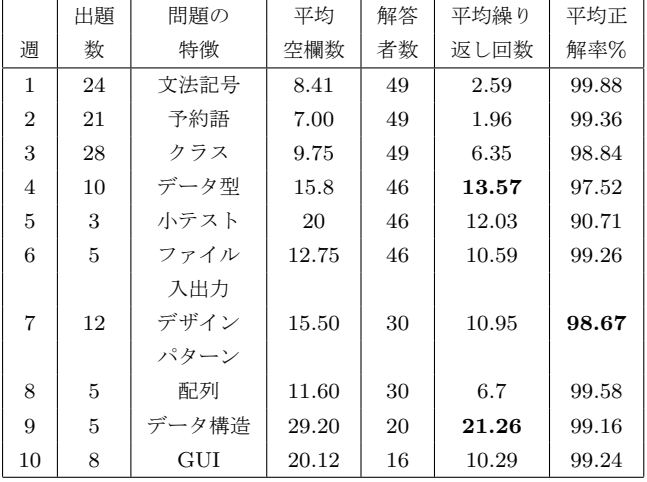

表 2: 自習課題の解答結果

最初の 3 週間は,テキスト [7] 中の演習問題のプログラム

を利用した.Java 言語の基本となる文法記号や予約語 (if, else, for など), クラス関連の予約語 (class, extends など) を空欄化した平易な問題であり、解答に問題がなかった.

4 週目は, Web サイトからダウンロードした 10 個の問 題コードで,データ型宣言のエレメントを中心にした空欄 補充問題とした.その結果,平均繰り返し回数は前の週の 2 倍以上となり,平均正解率も低くなった.この理由とし て,問題コードがより難しくなったためと,空欄数(平均 値 15*.*8)が増えたためと考えられる.

Java 言語の基本的な内容の勉強を終えた6週目以降,よ り応用的な問題を出題した. [8]-[10] のコードを用いて作成 した,7 週目のデザインパターンの問題では,平均正解率 は低くなった.この理由として,デザインパターンのコー ドは複数のクラスやメソッドで構成され,より複雑であっ たためと考えられる.

9 週目のデータ構造の問題では,平均繰り返し回数が 21*.*26 回と今回の中で最大となった.これは,コード中の アルゴリズムの処理の理解が必要なためと考えられる.

コード 3: エレメント空欄補充問題

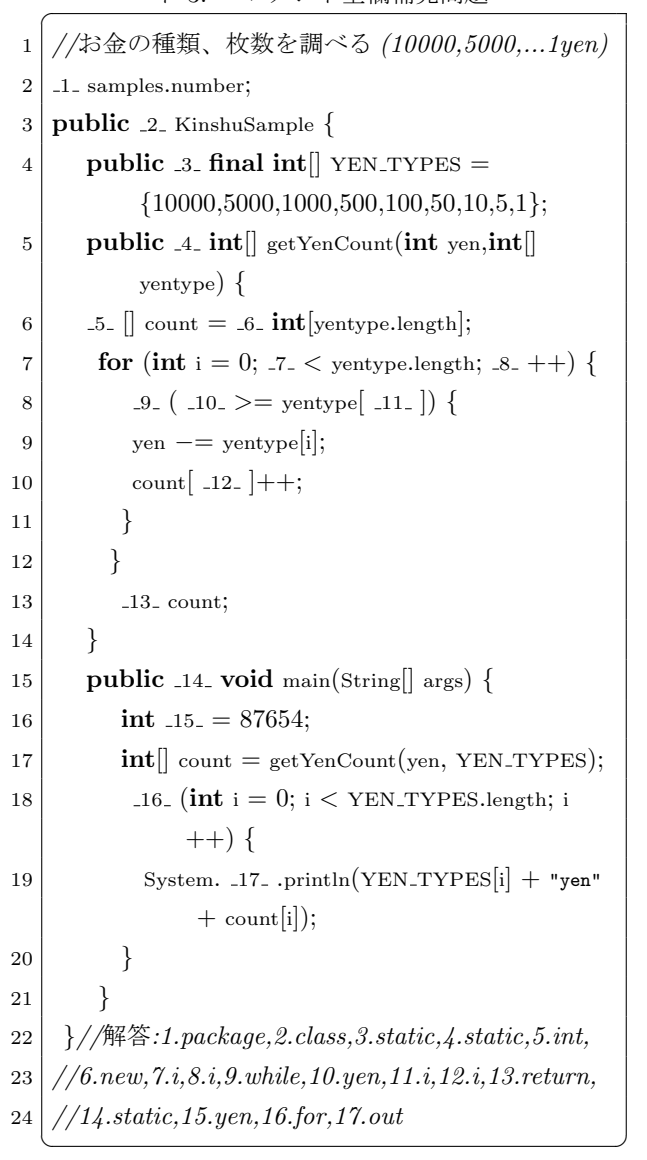

### 情報処理学会研究報告

IPSJ SIG Technical Report

#### **5.3** 小テストの結果

5 週目に小テストを行った.問題数を 3,解答時間を 15 分とした.表 3 に結果を示す.演習課題に比べ,正解率が 低くなったのは,事前学習不足に加え,時間制限を設けた ことが考えられる. ここで, 特に正解率の低い問題は, C と異なるために馴染みの少ない, extends, throws の空欄, および,コード 3 のアルゴリズムに関する問題であった.

表 3: 小テストの結果

| 問題 | コード内容     | 空欄数 | 繰り返し回数 | 正解率    |
|----|-----------|-----|--------|--------|
|    | ファイルの読み込み | 23  | 11.86  | 81.82% |
| 2  | 抽象クラス     | 20  | 9.88   | 84.95% |
| 3  | アルゴリズム    | 17  | 10.9   | 86.27% |

### **5.4** アンケートの結果

表 4 にアンケートの設問を示す. 各設問に対して、1~ 5の5段階で解答して貰った. その際, 1は最悪, 5は最良 とした. 設問中の JPLAS はエレメント空欄補充問題を意 味する. アンケート結果を図 3~7 に示す. これらの図で の横軸は,自習課題における各学生の正解数を示す.

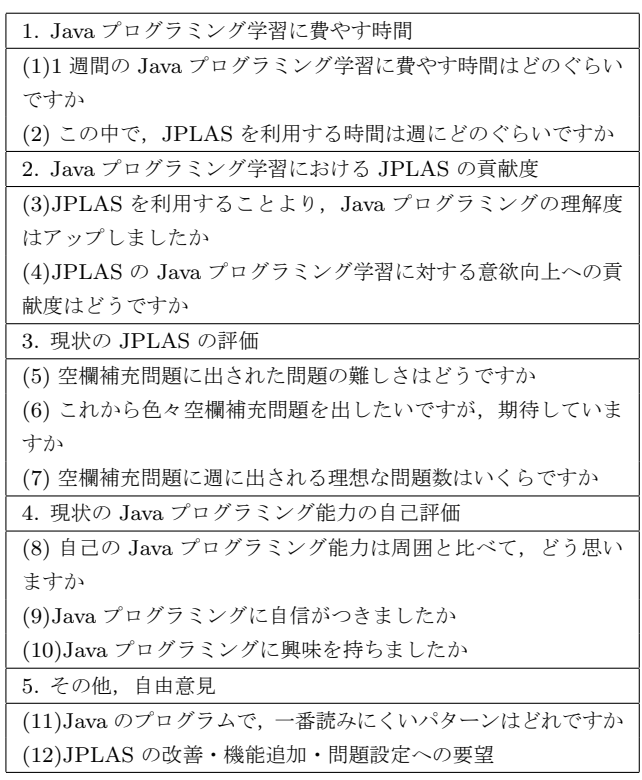

#### 表 4: アンケートの設問

### **5.4.1 Java** プログラミング学習時間

図 3 に示すように、正解数の多い学生では、1 週間に 4 時間以上勉強している学生が多い.それに対し,正解数の 少ない学生は,1 時間以下の利用者が多く,JPLAS も授業 中の利用に限られていると言える.

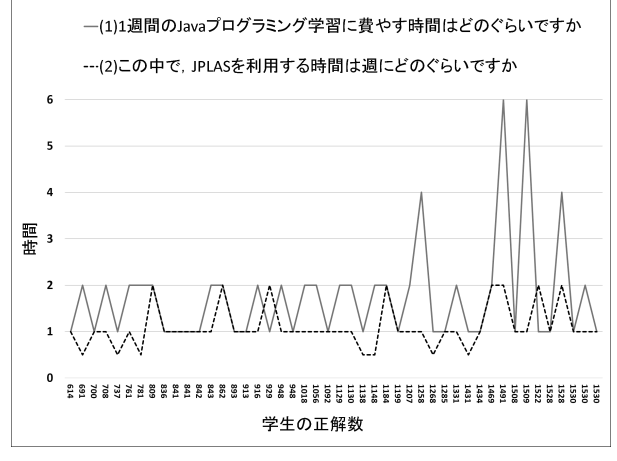

図 3: Java プログラミング学習に費やす時間

# **5.4.2** エレメント空欄補充問題の貢献度

設問(3)の回答は平均値 3.37,設問(4)は平均値 3.33 であり,JPLAS のエレメント空欄補充問題の貢献度に関 して,望ましい結果が得られた.

ここで,図4に示すように,設問(4)において、正解数 が 1*,* 100 以上の学習者の中の 4 名は最低レベルの 1 を選ん でいる.その理由としては,初学者を対象にしたエレメン ト空欄補充問題は,これらの学習者に簡単過ぎたためと考 えられる.反面,1*,* 100 以下の学生の中の 3 名は,最高レ ベルの 5 を選んでいる.これより,学習者のレベルに合わ せた難易度の問題を作成することが必要と言える.

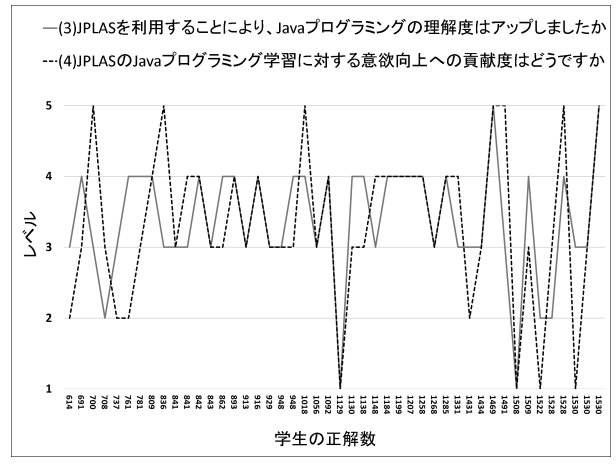

図 4: Java プログラミング学習における JPLAS の貢献度

## **5.4.3** エレメント空欄補充問題の評価

設問(5)において、およそ半数の学生が問題の難しさを 4以上と答えており、今回の問題は難しかったと感じてい ることが分かった.また,設問(6)の回答は平均 3*.*02 で あり、3以上を選んだ学習者は36人であった.ここで回答 の詳細を見ると,図 5 に示すように,「すごく難しい (レベ ル 5)」と答えた学生の中の正解数 836 以下の 1 人と,正解 数(1,129, 1,509, 1,522, 1,530)の多い学生 4 人が,本 問題への期待値が一番低かった.

# 情報処理学会研究報告

IPSJ SIG Technical Report

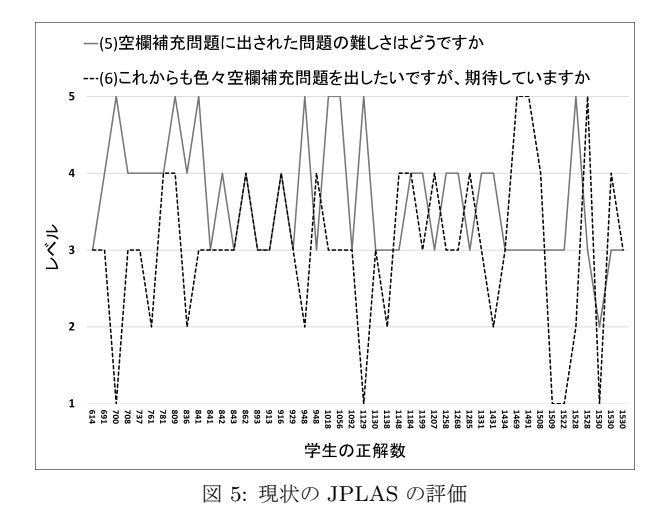

### **5.4.4 Java** プログラミング能力の自己評価

図 6 に示すように、学生の Java プログラミング能力に 対する自己評価は,正解数に関係なく,全般的に低い評 価(平均 2.39)となった.また,設問(10)の回答は平均 3*.*80 となり,JPLAS のエレメント空欄補充問題は,学生 の Java プログラミングへの興味を向上させていることが 確認された.

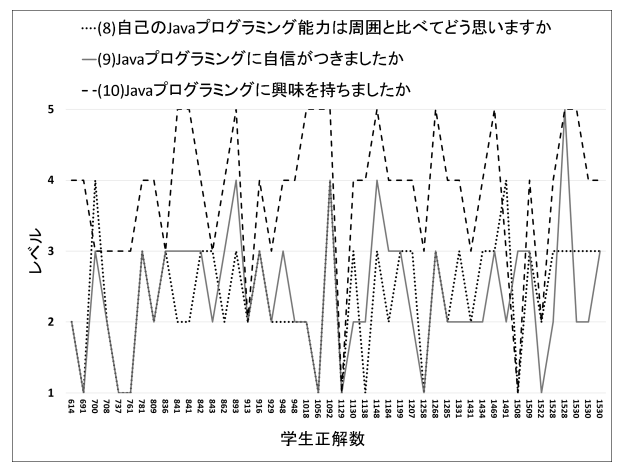

図 6: Java プログラミング能力の自己評価

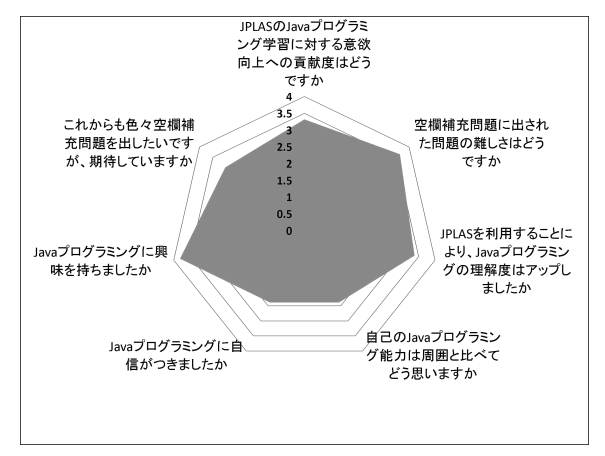

図 7: 各項目の比較

### **5.4.5** その他,自由意見

Java コードとして読みにくいパターンとして,複雑なプ ログラム,間違っているプログラム,長 い(ネストができてない)プログラムなどが挙げられた. こ の意見を参考として,問題の難易度を判定することが考え られる. また、JPLAS の改善・機能追加・問題設定への要 望として,「問題コードの実行結果をそれぞれの問題に示し て欲しい」,「プログラムの解説がもっと欲しい」,「ユーザ インタフェースでは,コード中の空欄場所見つけにくい」 が挙げられた.これらへの対応が今後の課題である.

# **6.** まとめと今後の課題

本研究では,*Java* プログラミング学習支援システム *JPLAS* のエレメント空欄補充問題の授業での実践活用を 通じて,その実用性に関する評価を行った.今後の課題と して,問題コードの実行結果の提示,ユーザインタフェー スの改善,空欄補充問題の難易度の判定などが挙げられる.

### 参考文献

- [1] Funabiki N., Matsushima Y., Nakanishi T., Watanabe K. and Amano N.: A Java programming learning assistant system using test-driven development method. IAENG Int. J. Computer Science, vol. 40, no.1, pp. 38-46, 2013.
- [2] Funabiki N., Korenaga Y., Matsushima Y., Nakanishi T. and Watanabe K.: An online fill-in-the-blank problem function for learning reserved words in Java programming education. Int. Symp. Front. Inform. Sys. Net. Appl. (FINA 2012), pp. 375-380, 2012.
- [3] Funabiki N., Korenaga Y., Nakanishi T. and Watanabe K.: An extension of fill-in-the-blank problem function in Java programming learning assistant system. Human. Tech. Conf. (R10-HTC2013), pp. 95-100, 2013.
- [4] Garey M. R. and Johnson D. S.: Computers and intractability, A guide to the theory of NP-completeness. Freeman, New York, 1979.
- [5] 矢吹太朗: 初級プログラマのための Web アプリケーショ ン構築入門, 森北出版, 2007.
- [6] 竹形誠司: Java+MySQL+Tomcat ではじめる Web アプ リケーション構築入門, ラトルズ, 2006.
- [7] 高橋麻奈: やさしい Java, 第 5 版, ソフトバンククリエイ ティブ発行, 2013.
- [8] 近藤嘉雪: 定本 Java プログラマのためのアルゴリズムと データ構造, ソフトバンククリエイティブ発行, 2011.
- [9] 結城浩: 増補改訂版 Java 言語で学ぶデザインパターン入 門, ソフトバンククリエイティブ発行, 2006.
- [10] IT 専科, http://www.itsenka.com/.
- [11] Java Tutorial, http://www.tutorialspoint.com/ java/index.htm.
- [12] Java プログラムサンプル集, http://www7a.biglobe. ne.jp/~java-master/samples/.
- [13] JUnit, http://www.junit.org/.
- [14] JLex, http://www.cs.princeton.edu/~appel/ modern/java/JLex/.
- [15] jay, http://www.cs.rit.edu/~ats/\\projects/lp/ doc/jay/package-summary.html.